## Neitra 3D Pro Crack License Keygen Free PC/Windows [2022]

# **Download**

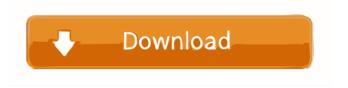

## Neitra 3D Pro Crack + Download

• No more manual • 1-click object creation • Match the camera position automatically • Match the camera position automatically • Manual camera adjustments • Autofocus camera adjustments • Fully detailed drawing

board with antialiasing • Camera position and lens options • Camera calibration tools • Cropping tool • File browser for saving/exporting • Multi-image alignment • 2D image editing tools • Shape/mesh blending tools • Manage brushes for masking • Mesh smoothing • 2D/3D object editing tools • 3D/2D mesh editing tools • Lighting for shadows, highlights and lighting • Mirroring/rotating the model • Pinch-to-zoom • Triangulation and cleaning • 3D/2D object rendering tools • UV editing • UV mapping • Voxels • Select object points • Texturing • Color / light / transparency options • Custom brushes • Many models to choose from • Advanced 3D animation Image Processing Software. What would you like to do? You can perform a range of image processing operations and tasks using this suite of powerful tools. You can perform a range of image processing operations and tasks using this suite of powerful tools. With 20+ features, it is the most advanced, yet fully-featured set of image processing and editing tools you can find. We highly recommend our other Image Processing Software. Software features include: • Resize: Resize an image of any size to any size and orientation. • Rotate: Rotate an image of any size to any angle. • Cropping: Crop an image to any size and orientation. • Resize and rotate can also be performed using the mouse. • Scale: Scale an image or PDF to any size. • Flip: Flip an image or PDF to any angle. • Swap: Swap the left and right side of an image or PDF. • Mirror: Mirror an image or PDF. • Trim: Trim an image or PDF. • Merge and split PDFs: Merge and split PDFs. • Color: Brightness- and contrast-adjust an image. • Enhance: Sharpen an image. • Filter: Filter and convert a color image to greyscale. • Mirror: Mirror an image. • Save: Save an image to a file. •

### Neitra 3D Pro Crack Download X64

"Enable advanced macros for a simplified editor workflow." NONKEYMACRO Description: "Enable advanced macros for a simplified editor workflow." - Macro Mapping for Easy Editing Keyboard macros allow you to record a set of actions you want to perform often in your workflow. Macros can be mapped to commands and keyboard shortcuts. A common workflow would be to map a macro to a shortcut that is used to align your 2D photographs, and then map another macro that executes the next steps of the 2D to 3D conversion process. This is not the case in Neitra 3D Pro. You can map the same shortcut to two different macros, but only one of them will be triggered when the shortcut is pressed. Let's say you want to setup two different macros for aligning your photographs. To do so, map a macro to the short-cut that you want to use for your workflow, but don't trigger the macro yet. Once you have aligned your photographs, you want to trigger the macro that will go through the rest of the process. To do so, press the short-cut once again and the macro will now be triggered. If you want to trigger another macro, you would have to press the short-cut again. Let's say the short-cut that you want to use is Z. You would then map the macro to it, but don't trigger the macro yet. Once you have aligned your photographs, you want to trigger the macro that will go through the rest of the process. To do so, press Z one time and the macro will now be triggered. If you want to trigger another macro, you would have to press Z one more time. The shortcut is saved when you exit the macro editor, and can be used later on. - Macro List Editor Use the Macro List Editor to add or remove actions that will be triggered by macros. - Macro Selection Select a macro to edit the parameters you want to change, and use the sliders to modify the corresponding values. - Parameter Preview See all the parameter values you set

directly in the editor panel. - Toggle Macro State Toggle the Macro State to specify whether the macro should execute when you press the short-cut or when you are done with the macro editor. - Macro Quick Edit Quickly edit the macro's parameters. - Parameter Blocks Add a button to the macro editor to add a new parameter block. The parameters are set 80eaf3aba8

## Neitra 3D Pro

Neitra 3D Pro v3.6.0.8662 | 2018-01-25 21:33:50 PM | 17.26 MBNeitra 3D Pro is a lightweight, but powerful piece of software that enables you to convert a set of 2D photographs into an impressive 3D model that can be used in a variety of projects, including 3D printing. Comes with a clever image alignment function Even though you need to run the setup as administrator, the setup is uneventful and should not take too much of your time. Upon launch, you are welcomed by a streamlined interface that is split into two main section, the 2D and 3D model view panels. While the functions can be accessed via hotkeys, it would have been nice if you could set your own key combinations. The highlight of the program stems from the function that enables it to identify the correct position and orientation of the camera in a simulated scene. The Image Alignment is a technology that entails determining the correct orientation of photographs and it is the first step you need to take for rendering the desired model. Apply masking and quality texturing to your model After the images have been automatically aligned, the second step of the reconstruction implies refining the surface of the coarse model. To be more precise, you can improve the overall appearance of the object using 2D and 3D masking that you can switch between at any time. You should know that you can stop the iteration process at any time and edit it using the dedicated tools. Once you are satisfied with the appearance of the surface, you can apply the texturing along with the mesh that brings out the details in a stunning way. It is important to note that for optimal results it is recommended that you have at least 20 images of the object from want to render. As a general rule, the more details on the real-world object, the more pictures you would need to generate a precise and realistic virtual replica. A tool for rendering objects from the real world is a powerful and easy to use. All you need to do is to set the initial photos and work with them. Additionally, the program will automatically locate the right orientation of the images and create a mesh from them, which is then ready to use. It is a simple task that many people who are not familiar with the 3D modeling might find it a bit intimidating, however, the software does not require any previous knowledge or experience. In order to use this software, you need

#### What's New in the Neitra 3D Pro?

Does not require.NET 4.6 I would recommend Neitra 3D Pro to anyone who wants to get 3D models fast and easy. For more information check their web site: Note: Neitra 3D Pro License Activation Key Generator is the direct download link of neitra3dpro.exe or neitra3dprosetup.exe. Last Updated: July 22, 2019 Author: Nma Hae Rin Neitra 3D Pro license key generator is an effective method to activate and activate Neitra 3D Pro. Would recommend this to anyone who wants to get 3D models fast and easy. Last Updated: September 25, 2019 A: While Neitra can be used to build models, but it won't convert 2D images to 3D. Neitra is a 3D application, it provides a method for converting 2D to 3D. You can use this software to create models for

things like games, clothing, sculpture, etc. Image Alignment – Fix the Wrong Images You can also use this software for animation and game development. You should take Neitra 3D Pro License Activation Key Generator to activate and activate Neitra 3D Pro. Neitra 3D Pro License Key is the direct download link of neitra3dpro.exe or neitra3dprosetup.exe. Neitra 3D Pro License Activation Key is available for free download. Neitra 3D Pro License Activation Keygen Generator is a simple and effective way to generate Neitra 3D Pro License Activation Key and activate Neitra 3D Pro. Neitra 3D Pro License Key Generator is an award winning software that can activate a number of software. Neitra 3D Pro License Key Generator is 100% safe. Neitra 3D Pro License Key Generator is the best option to Activate Neitra 3D Pro. Neitra 3D Pro License Key Generator is updated and tested regularly. Neitra 3D Pro License Key Generator is completely free of cost. Neitra 3D Pro License Key Generator is a simple and easy way to Activate Neitra 3D Pro. Neitra 3D Pro License Key Generator is the best software to generate Neitra 3D Pro License Key and Neitra 3D Pro License Key Generator is an award winning software that can generate Neitra 3D Pro License Key and Activate Neitra 3D Pro. Neitra 3D Pro License Key Generator is an award winning software that can generate Neitra 3D Pro License Key and Activate Neitra 3D Pro. Neitra 3D Pro License Key Generator

## **System Requirements For Neitra 3D Pro:**

Windows OS: Windows 7, 8, 10 Mac OS: OS X 10.7 or later Android: Android 4.4.x or later BlackBerry: BlackBerry 10 OS or later Requirements: The Standard version of the game requires the following components: Windows 7/8/10: It requires a processor of 2.4 GHz or faster, a video card of 512 MB or more, a DirectX 9-compatible driver. OS X: Intel CPU of Core 2 Duo or newer Intel

#### Related links:

https://www.stagefinder.nl/wp-content/uploads/2022/06/pinher.pdf

 $\underline{https://followgrown.com/upload/files/2022/06/HdD48yM9hC5GW9bptTcQ\_05\_e2fc135159ae4ae3150a5e26\_d6ad180e\_file.pdf}$ 

http://goldeneagleauction.com/?p=25576

https://stinger-live.s3.amazonaws.com/upload/files/2022/06/ry1ZoCnrawPCL4AXr8pg 05 05c0069f03b7021 28c6a2a5eb18f4a67 file.pdf

https://www.slaymammas.com/free-image-converter-crack-keygen-download-pc-windows-updated/https://louispara.com/?p=9226

http://bookmarkwebs.com/upload/files/2022/06/TV25LHpEilkW8osZCizN 05 e2fc135159ae4ae3150a5e26 d6ad180e file.pdf

http://chat.xumk.cn/upload/files/2022/06/3Az9RIj84vrejuE6i8KE 05 b5db1d60d069d8681e7ef8fb0a2db2c7 file.pdf

http://pepsistars.com/atomsim-free-download-latest/

 $\frac{\text{https://teko.my/upload/files/2022/06/Os6HRQhmzcBwJM6MIwUd~05~e2fc135159ae4ae3150a5e26d6ad180}{\text{e~file.pdf}}$